NGS read mapping : answers to questions

> Céline Keime keime@igbmc.fr

# Exercise 1 1. Log file

#### Proportion of uniquely mapped reads :

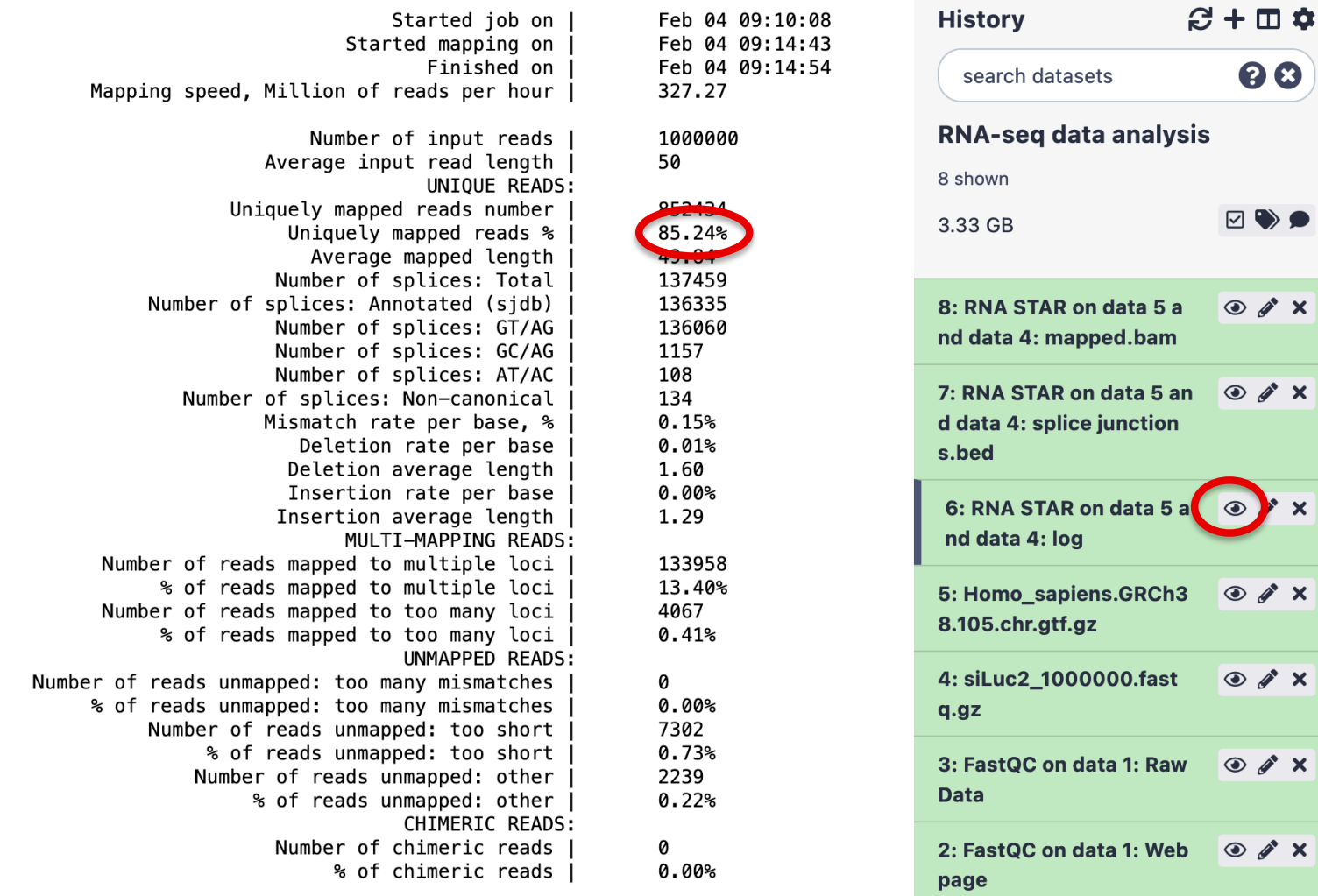

# Exercise 1 2. Alignment file

### ■ Galaxy

- STAR provides an alignment in BAM format
- **Download this file together** with the corresponding index (in the same directory)

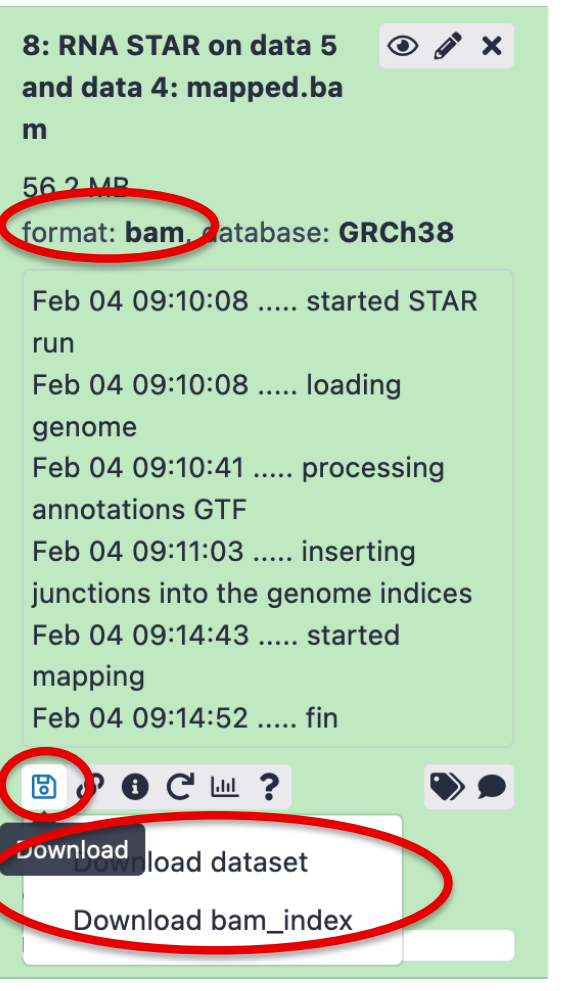

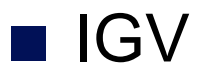

File  $\rightarrow$  Load from file and choose the downloaded BAM file

# Exercise 1 2. Splice junction

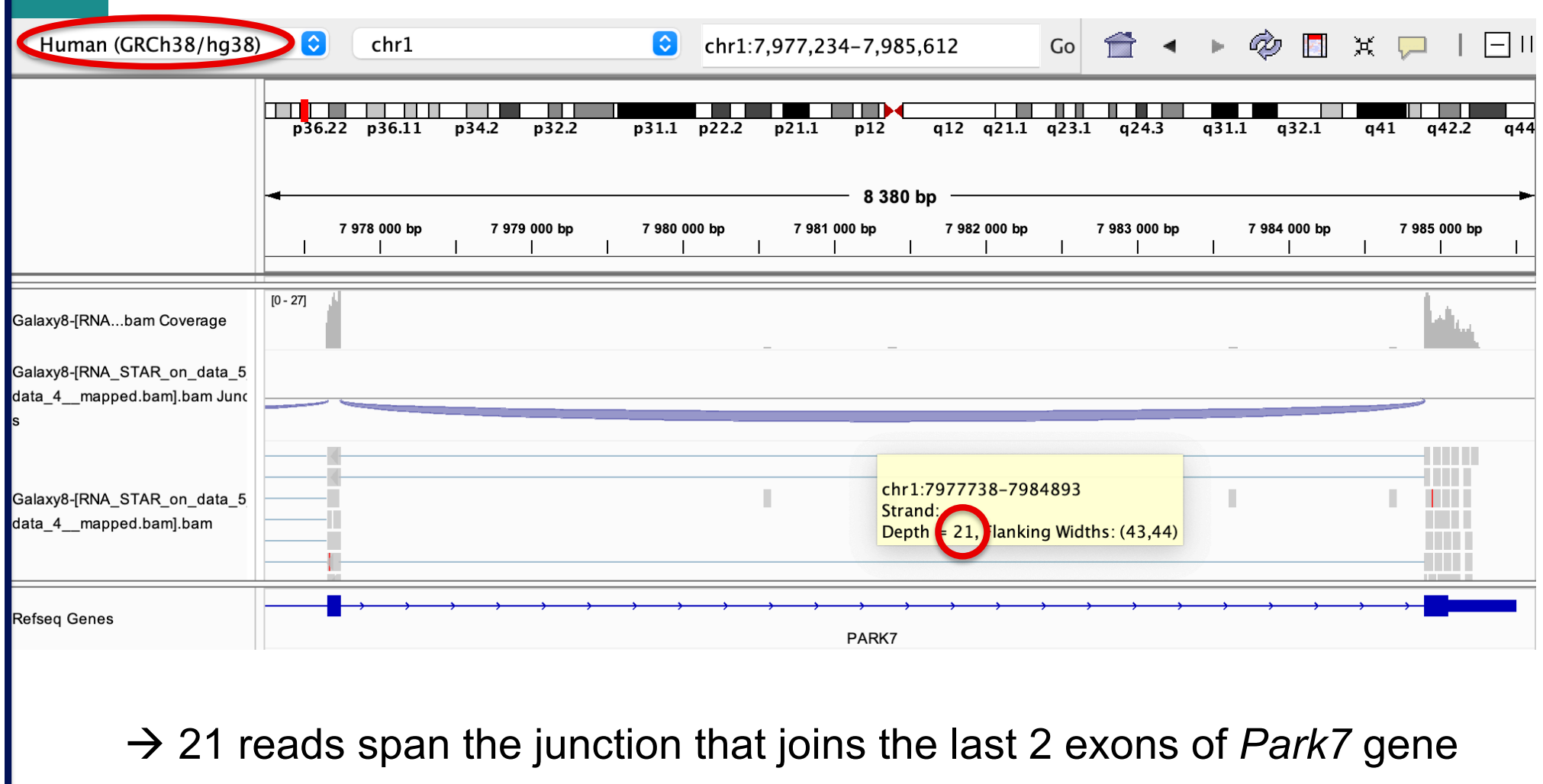

# Exercise 1 2. Splice junction

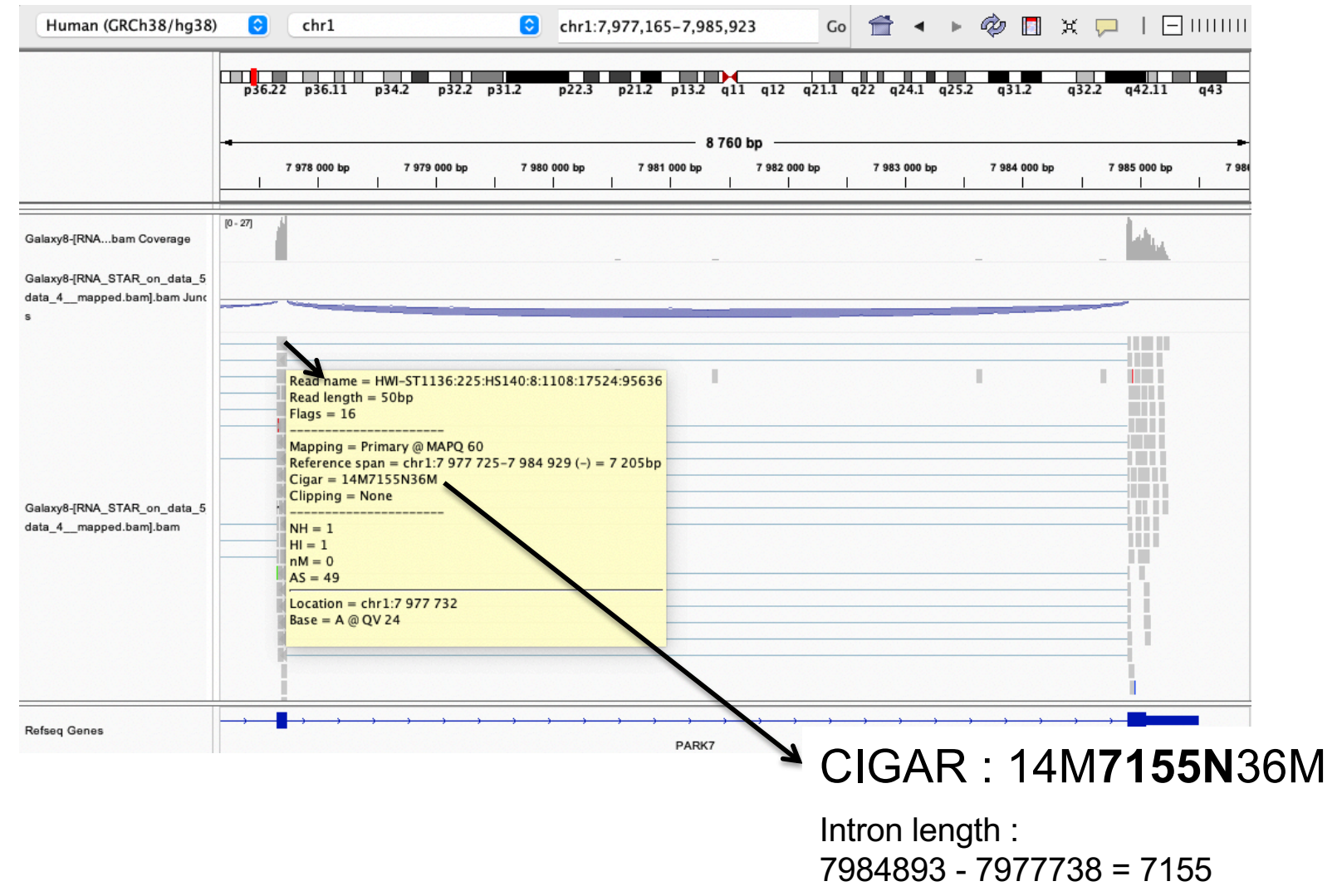

# Exercise 1 2. Strand specificity

### Right click on BAM file  $\rightarrow$  Color alignments by  $\rightarrow$  read strand

### *Park7 :*

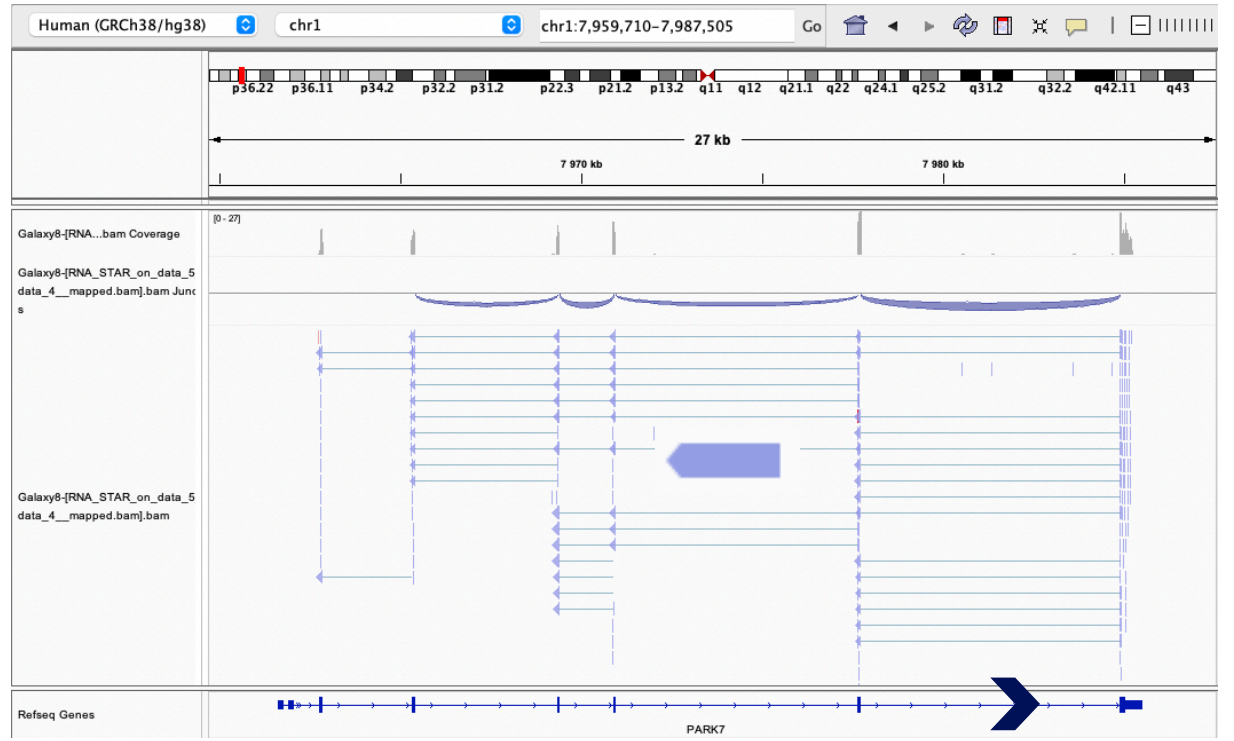

The library has been prepared with a directional mRNAseq protocol which retains strand information :

reads are in the opposite direction as the transcribed strand

# Exercise 1 2. Strand specificity

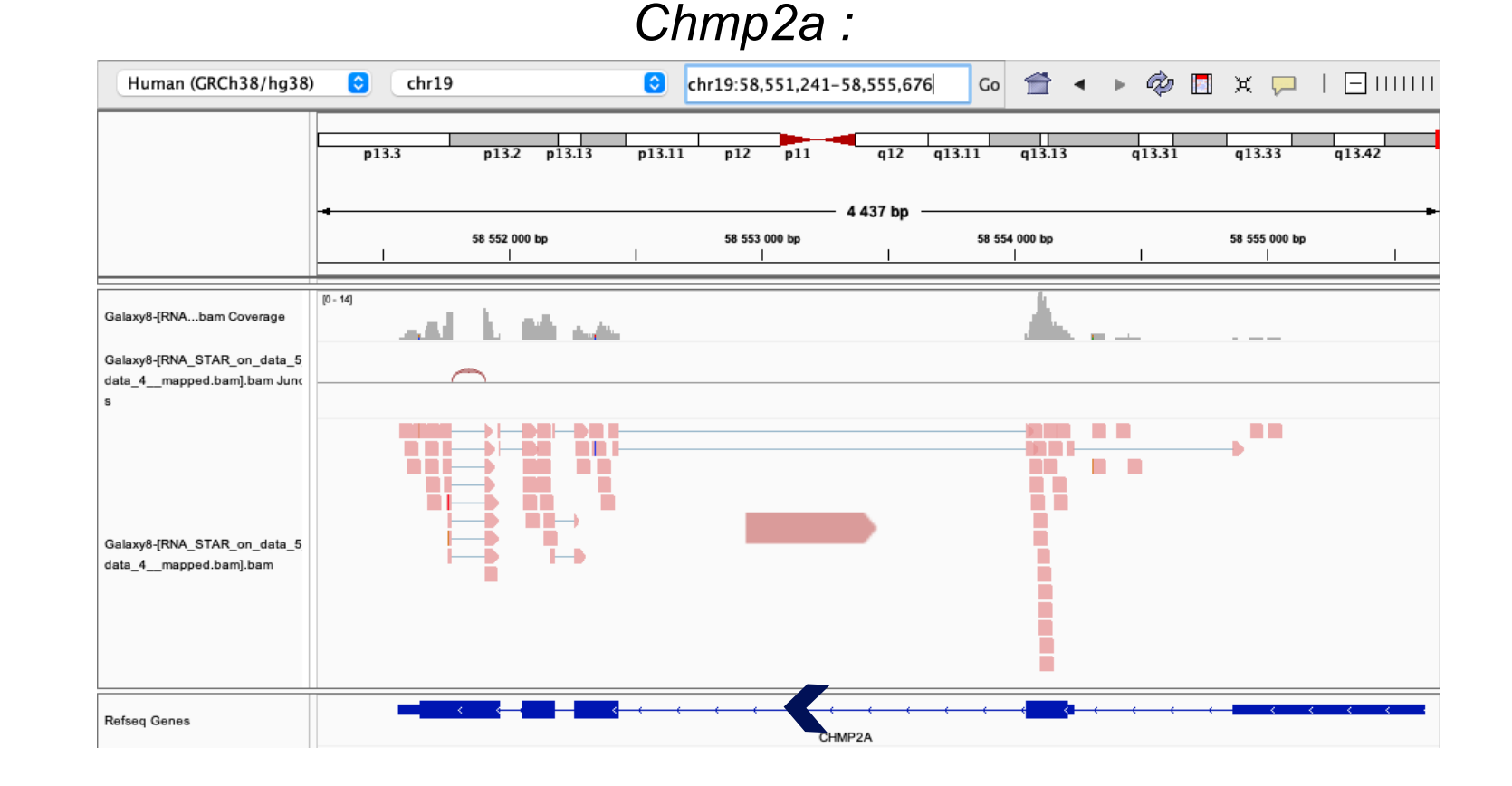

The library has been prepared with a directional mRNAseq protocol which retains strand information :

reads are in the opposite direction as the transcribed strand

## Exercise 1 2. Multiple mapped reads

### Right click on BAM file  $\rightarrow$  Color alignments by  $\rightarrow$  tag  $\rightarrow$  NH

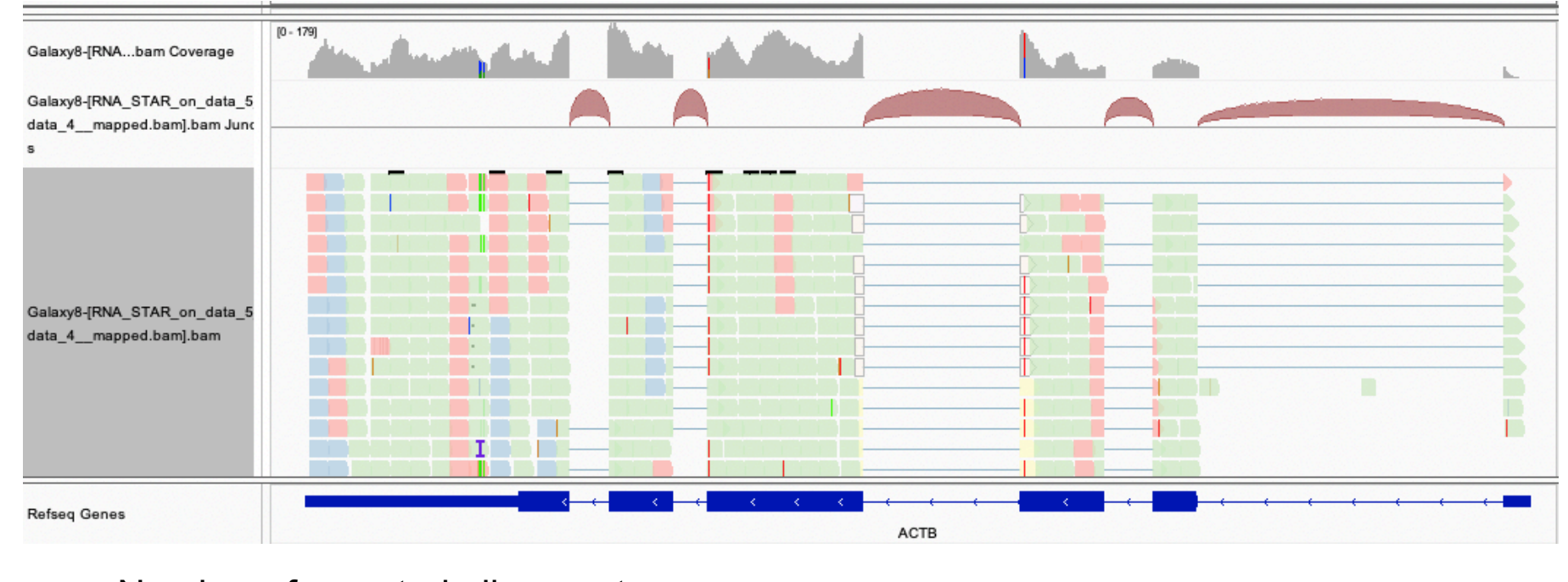

Number of reported alignments

 $\rightarrow$  see NH tag in pop-up windows to visualize color-coding (that can be different from this one) :

There are multiple aligned reads on this gene

1 2 3

# Exercise 2 - Question 1 Proportion of uniquely mapped reads

#### Galaxy : "NGS data analysis training Strasbourg" history16: RNA STAR on siLuc2 oth  $\bullet$   $\bullet$   $\times$ er protocol: mapped.bam 15: RNA STAR on siMitf4: ma  $\circ$  /  $\times$ pped.bam 14: RNA STAR on siMitf4: spli  $\circ$  / X ce iunctions.bed Uniquely mapped reads % 85.28% 13: RNA STAR on siMitf4: log  $\bigcirc$   $\rightarrow$  x 12: RNA STAR on siMitf3: ma  $\bigcirc$   $\mathcal{S}$   $\mathbf{X}$ pped.bam 11: RNA STAR on siMitf3: spli  $\circ$   $\nearrow$  X ce iunctions.bed 10: RNA STAR on siMitf3: log (O) X Uniquely mapped reads % 85.38% 9: RNA STAR on siLuc3: map  $\circ$  /  $\times$ ped.bam 8: RNA STAR on siLuc3: splic  $\circ$  /  $\times$ e junctions.bed 7: RNA STAR on siLuc3: log  $\bullet$   $\bullet$   $\cdot$ Uniquely mapped reads % 85.68% 6: RNA STAR on siLuc2: map  $\bullet$   $\lambda$  x ped.bam 5: RNA STAR on siLuc2: splic  $\circ$  /  $\times$ e junctions.bed  $\bigcirc$ Uniquely mapped reads % | 4: RNA STAR on siLuc2: log 85.26%

 $\rightarrow$  This proportion is consistent across samples

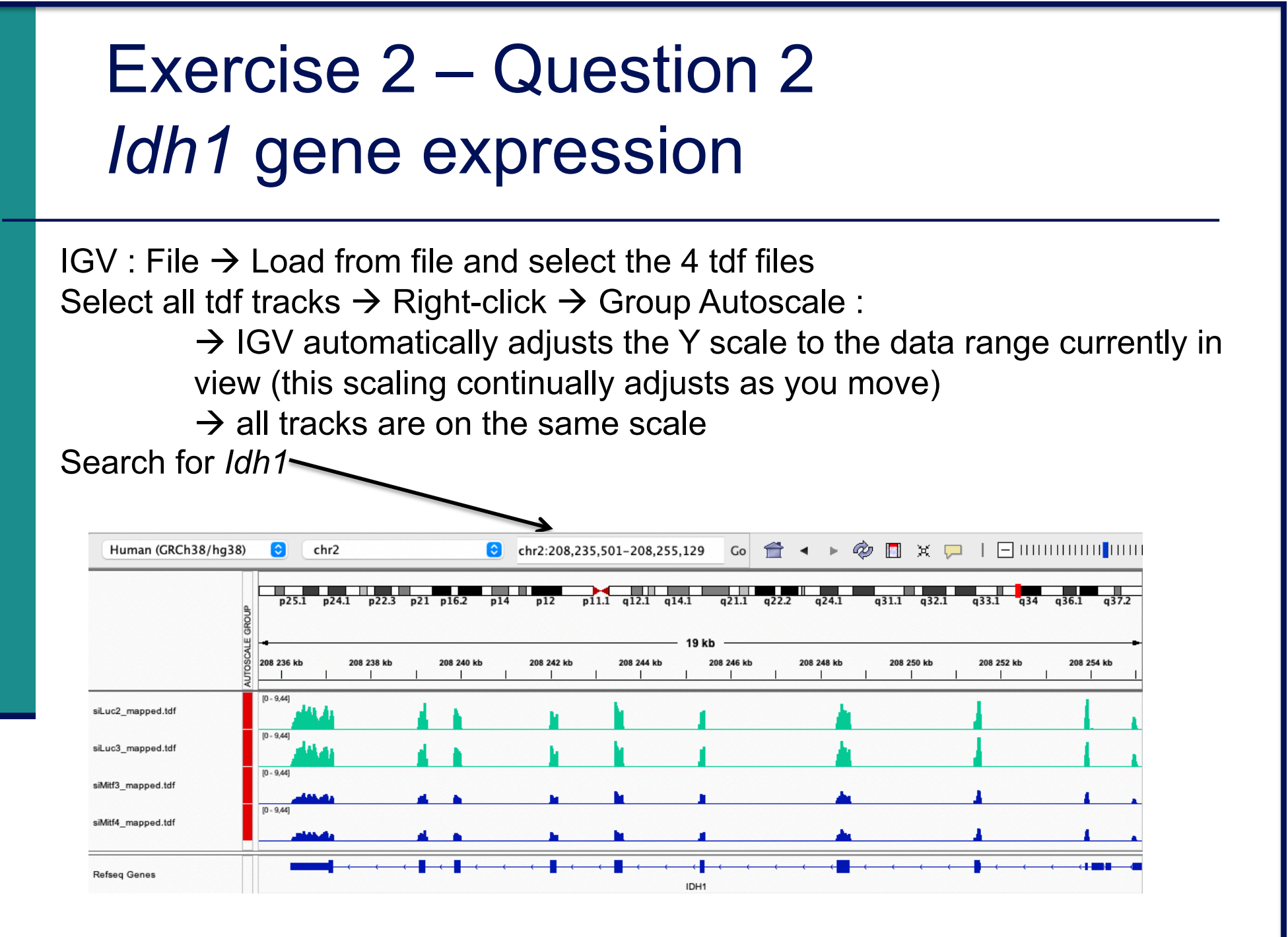

*Idh1* is under-expressed in siMitf samples compared to siLuc ones

- $\blacksquare$  File  $\rightarrow$  new session
- File  $\rightarrow$  load from files and load the 4 BAM files
- Search for *EEF2*

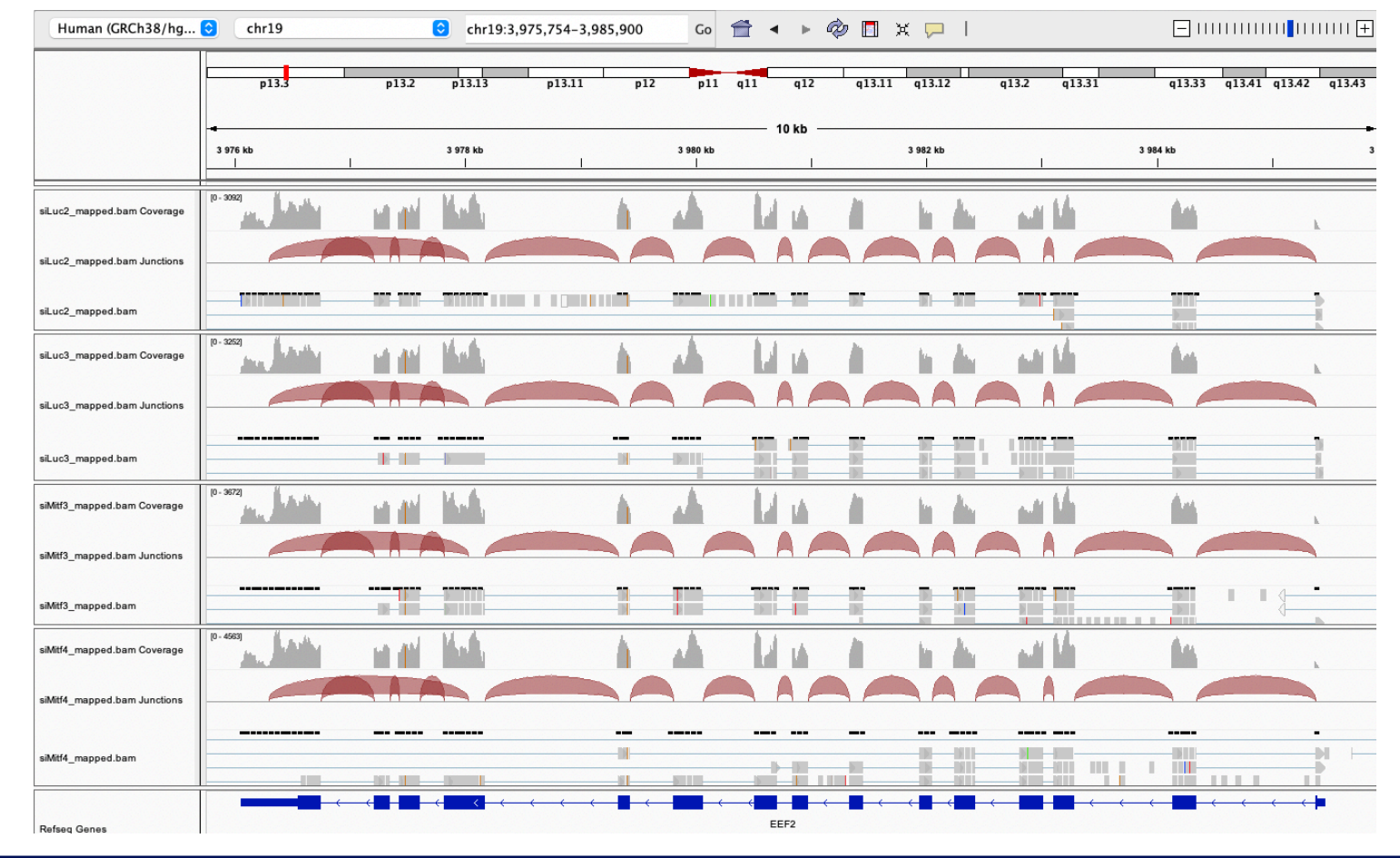

#### Exon numbers are provided on annotation track

#### Click and drag on a region to zoom in

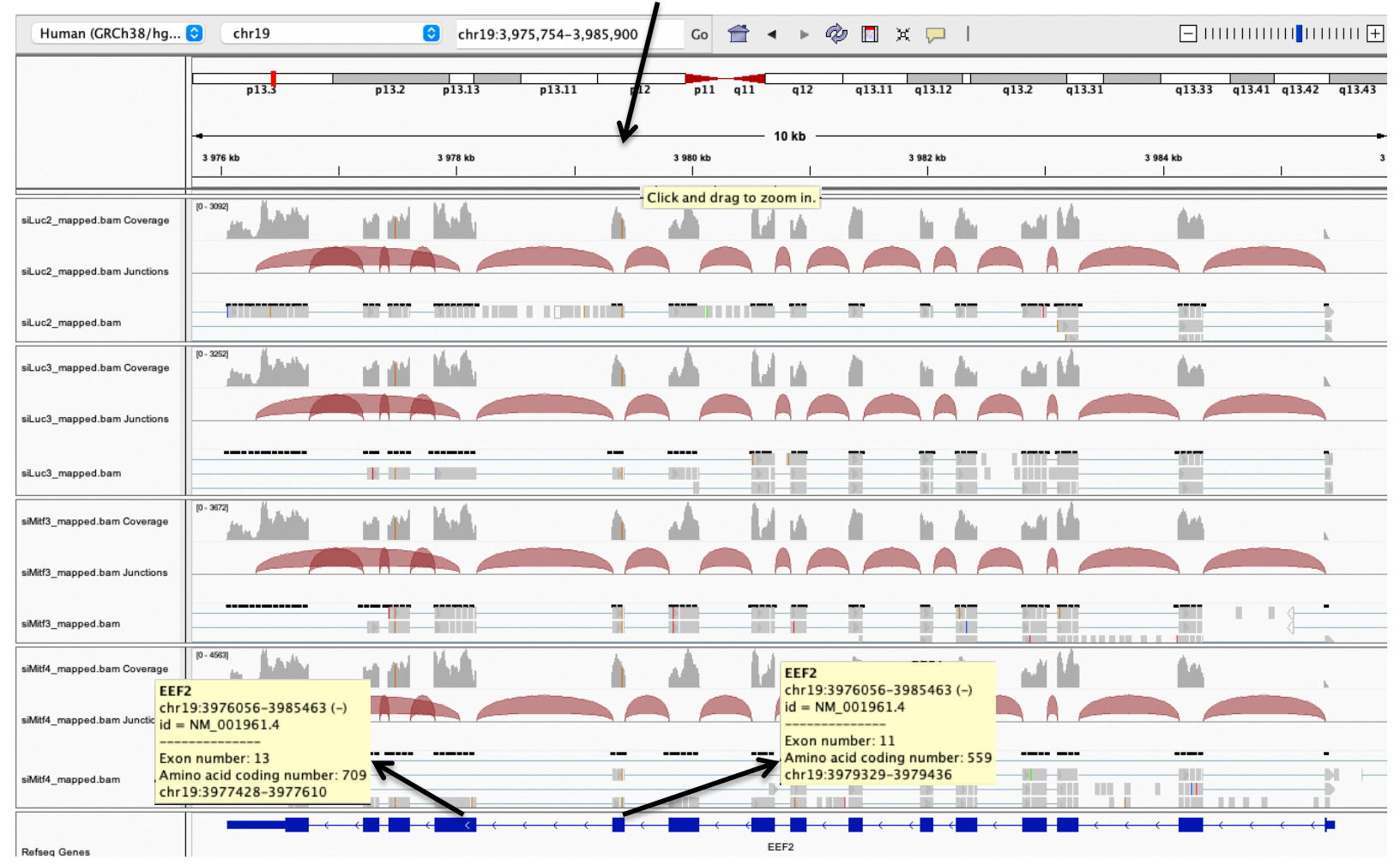

#### $Eef2$  exon 11

chr19:3,979,410 : G in  $~100\%$  of the reads, A in the genome

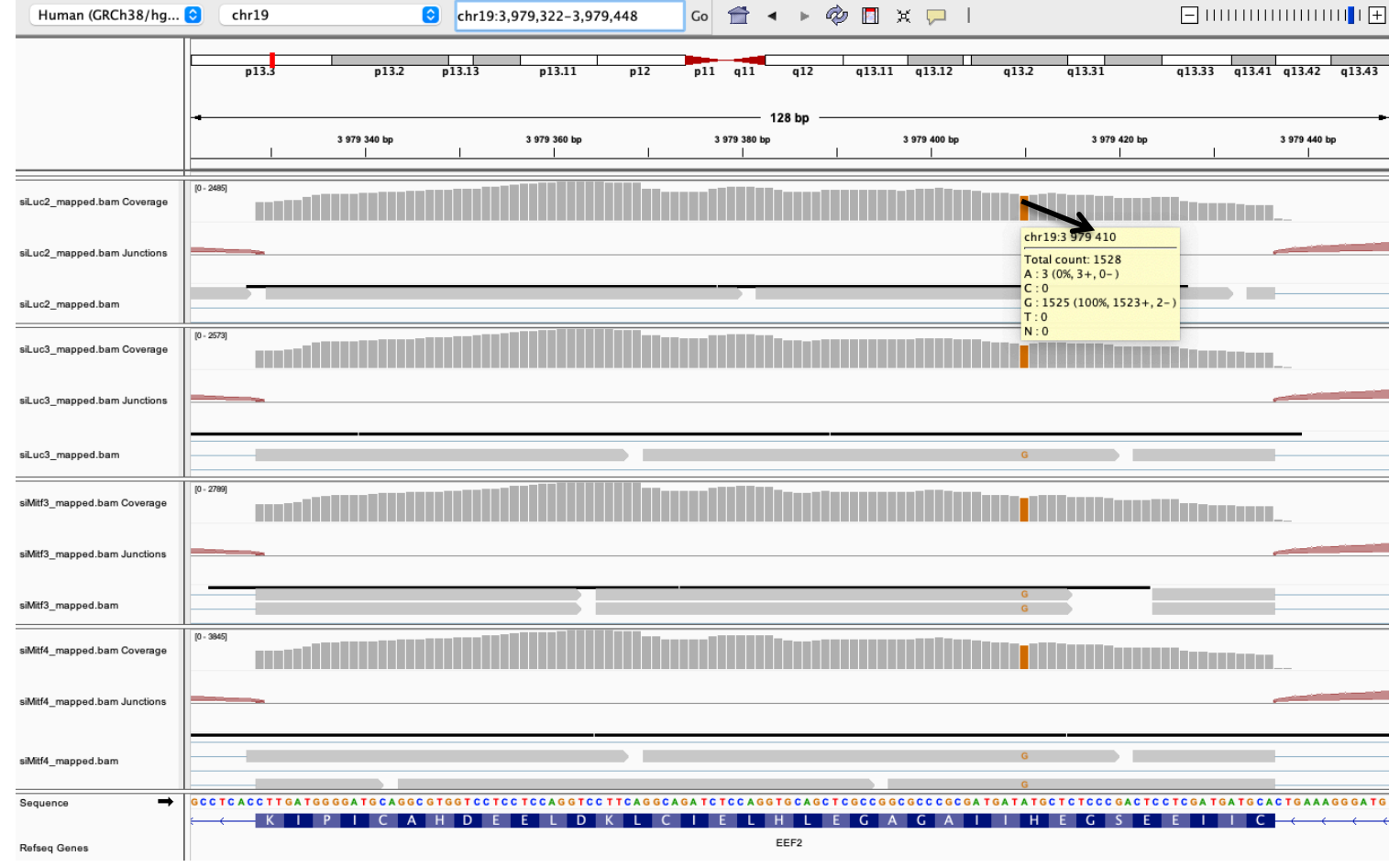

#### $\blacksquare$  Eef2 exon 13

chr19:3,977,488 : G in  $~100\%$  of the reads, A in the genome

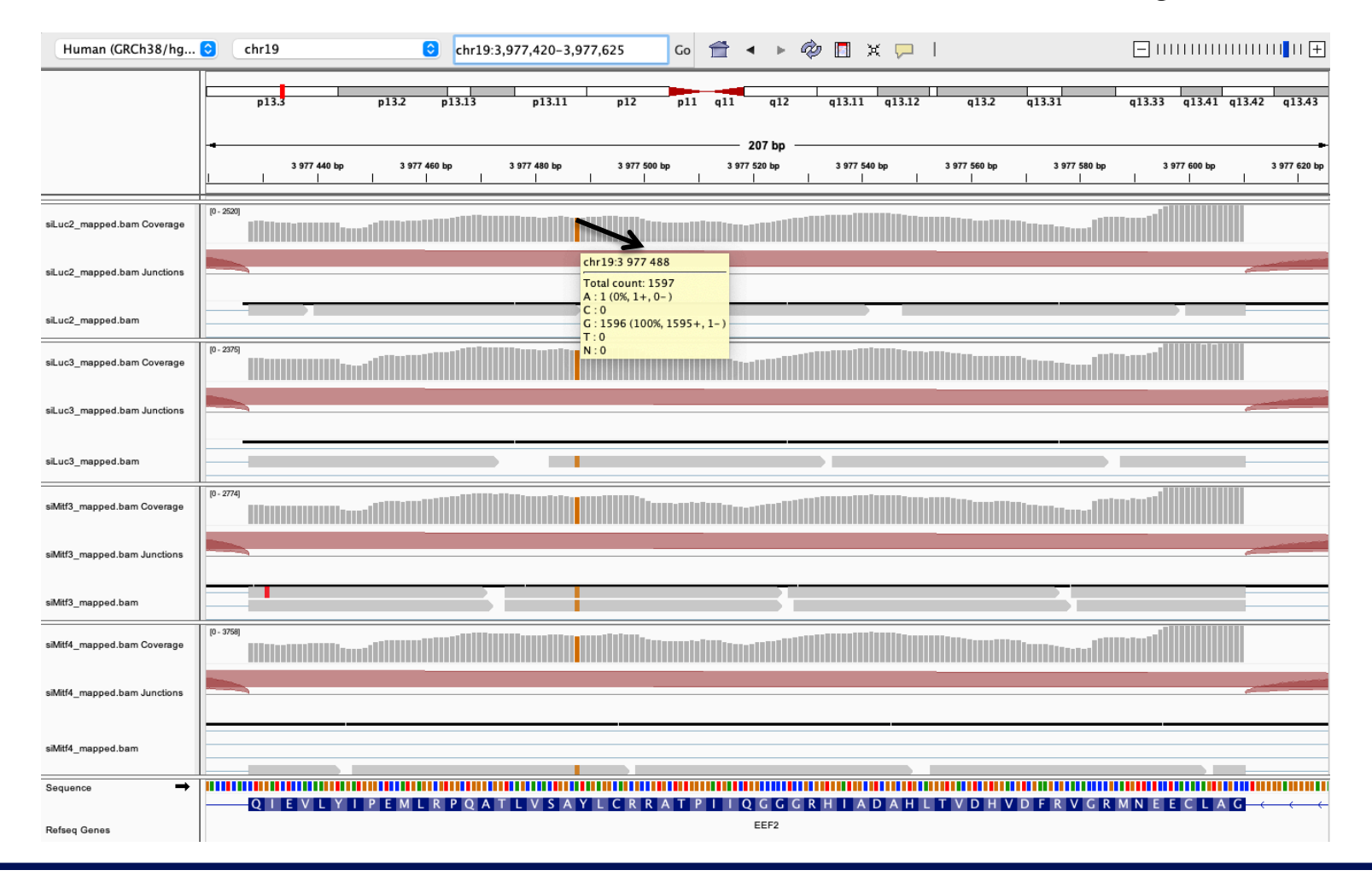

#### Position chr4:6707961 :

Deletion vs reference genome

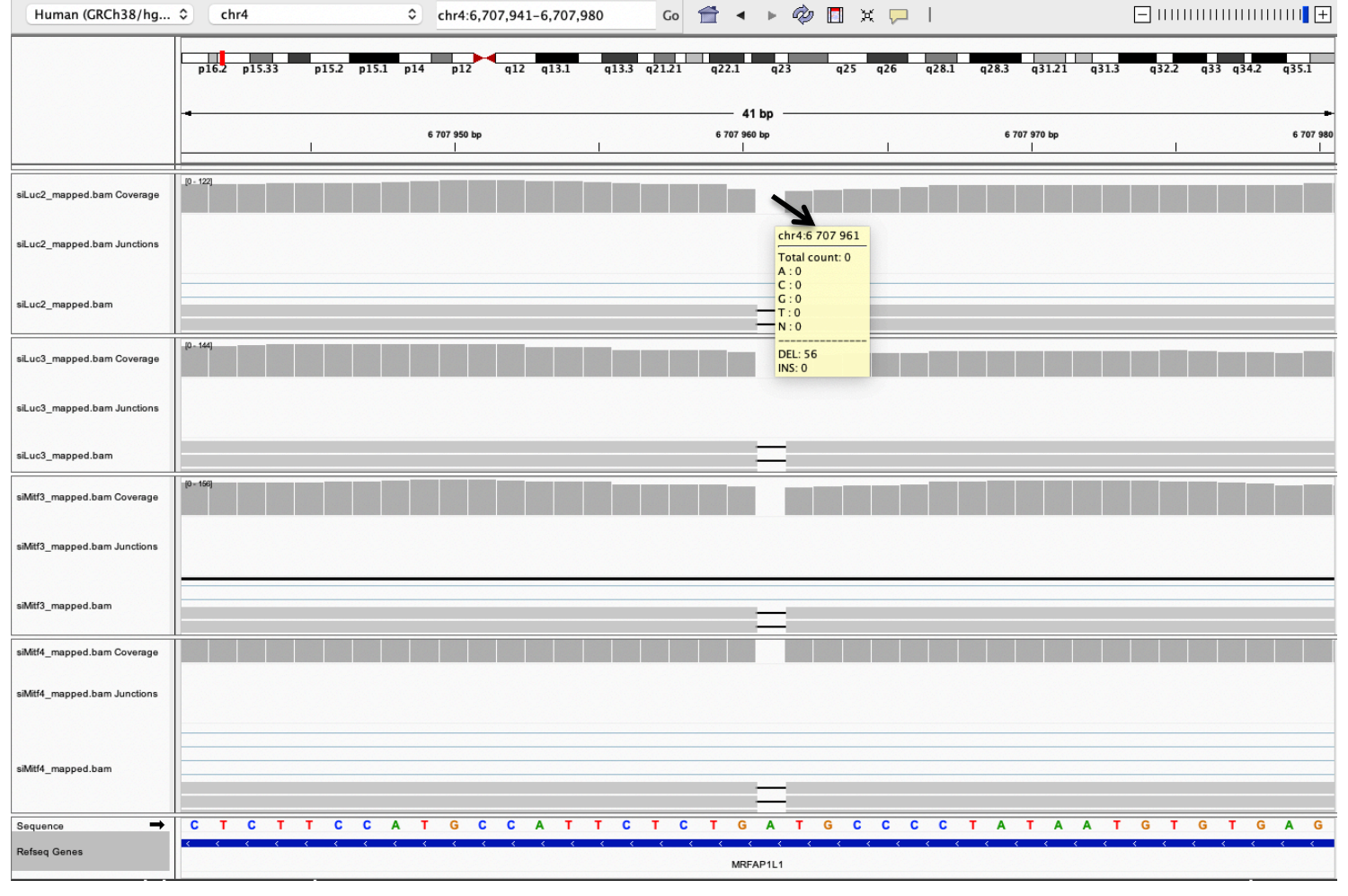

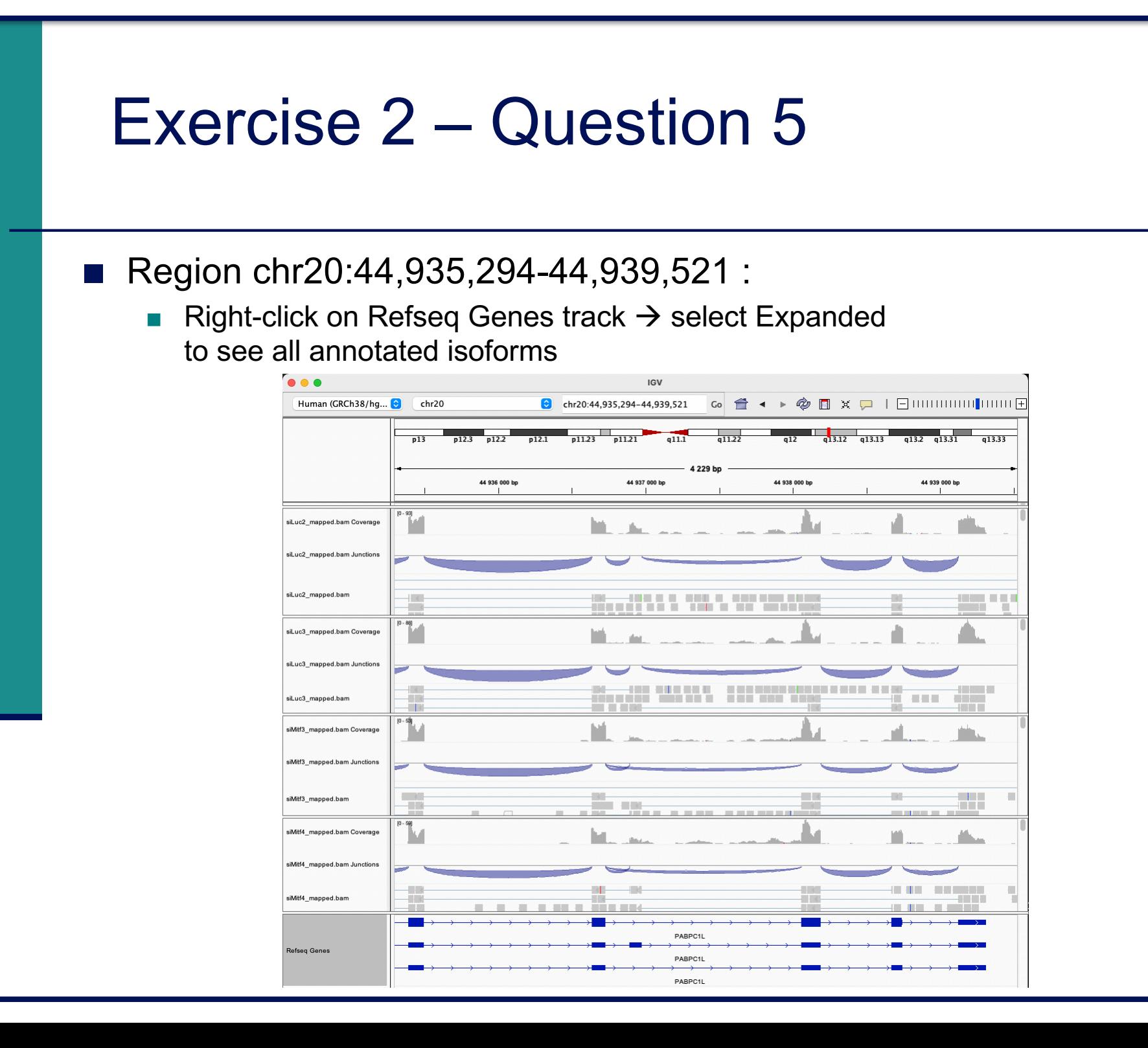

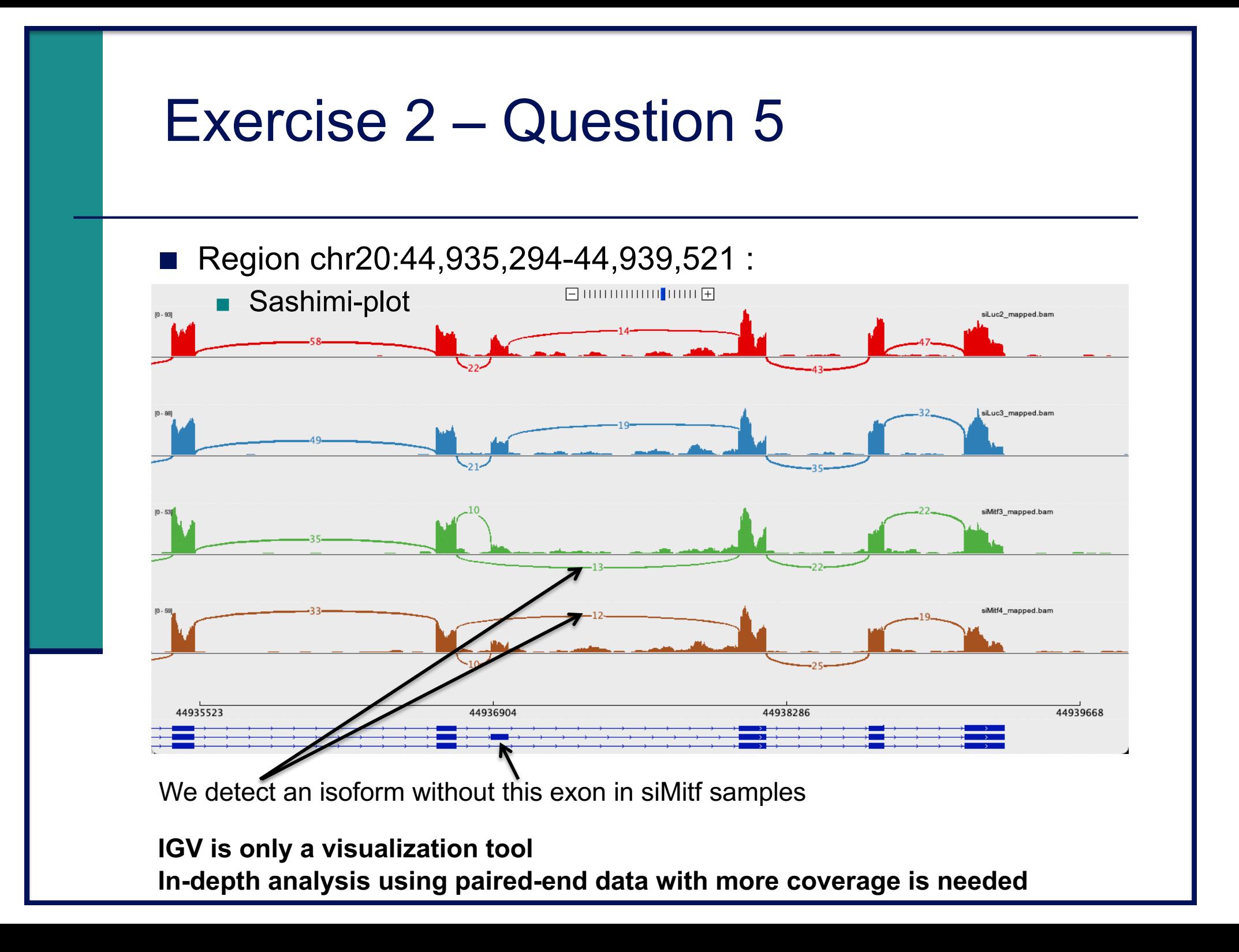

#### Exercise 2 – Question 5 ■ If you would like to display Ensembl annotations, you can add this track  $\blacksquare$  File  $\rightarrow$  Load from file ■ Select Homo\_sapiens.GRCh38.105.chr.sorted.gtf available in RNAseq/annotations folder $\bullet$  chr20:44.935.294-44.939.521  $\begin{array}{c} \text{Co} \begin{array}{c} \text{A} \\ \text{C} \end{array} & \text{A} \end{array} \begin{array}{c} \text{A} \end{array} \begin{array}{c} \text{A} \end{array} & \text{A} \end{array} \begin{array}{c} \text{A} \end{array} \begin{array}{c} \text{A} \end{array} & \text{A} \end{array}$ Human (GRCh38/hq... a) chr20 p11.23 p11.21 p11.1 q11.1 q11.21 q11.22 q11.23 q12 q13.11  $q13.2$   $q13.31$  $\overline{p13}$  $n12.3$  $n12.2$  $n12.1$  $q13.13$  $013.33$ 4 229 hr 44 936 000 by 44 937 000 bp 44 938 000 bp 44 939 000 bp siLuc2\_mapped.bam Coverage sil uc2 manned ham Junctions siLuc3\_mapped.bam Coverag siLuc3 mapped.bam Junctions siMitf3\_mapped.bam Junctions siMitf4\_mapped.bam Coverag siMitf4\_mapped.bam Junctions PABPC1L PARPC1L PABPC1L Homo sapiens.GRCh38.105.ch ed.at PABPC1L PARPC1L 15 tracks chr20:44 939 483 178M of 374M

- You can save your IGV session
	- To save the current state of your IGV session to a named session file
	- $\blacksquare$  File  $\rightarrow$  Save Session
	- Data files must stay at the same location
- $\blacksquare$  Use File  $\rightarrow$  Open session to restore a saved session

#### Exercise 2 – Question 6 Remove siLuc3 and siMitf3/4 tracks (Right click on tracks  $\rightarrow$  Remove track) File  $\rightarrow$  load from file and select siLuc2 other protocol alignment.bam Right-click on BAM file  $\rightarrow$  Color alignments by  $\rightarrow$  read strand ■ e.g. Park7 gene Human (GRCh38/hg... C) chr1 chr1:7,961,401-7,985,509  $\begin{array}{c} \text{Co} \begin{array}{|c|c|c|c|c|} \hline \text{Co} & \text{f} & \text{f} & \text{f} & \text{f} & \text{f} & \text{f} \\ \hline \text{Co} & \text{f} & \text{f} & \text{f} & \text{f} & \text{f} & \text{f} & \text{f} & \text{f} \end{array} \end{array} \end{array} \end{array} \text{[C1] } \begin{array}{|c|c|c|c|c|} \hline \text{C1} & \text{F1} & \text{F2} & \text{F3} & \text{F4} & \text{F5} &$ 24 kb 7 962 kb 7 964 kb 7 966 kb 7 968 kb 7 970 kb 7 972 kb 7974 kb 7 976 kb 7978 kb 7 980 kb 7982 kb 7 984 kb  $ID - 1048$ siLuc2 manned.ham Coverage siLuc2\_mapped.bam Junctions <u> 1911 - LA III A LA LITTO DE DE LA LITTO DE DI</u> siLuc2\_mapped.bam siLuc2 other protocol mapped. Coverage  $\mathbf{H}$  and a set of  $\mathbf{H}$ המורח ההתרחשות היותר היותר היותר היותר והיותר היותר היותר היותר היותר היותר היותר היותר היותר היותר היותר היות Juc2 other protocol manned **Refseq Genes** PARK7

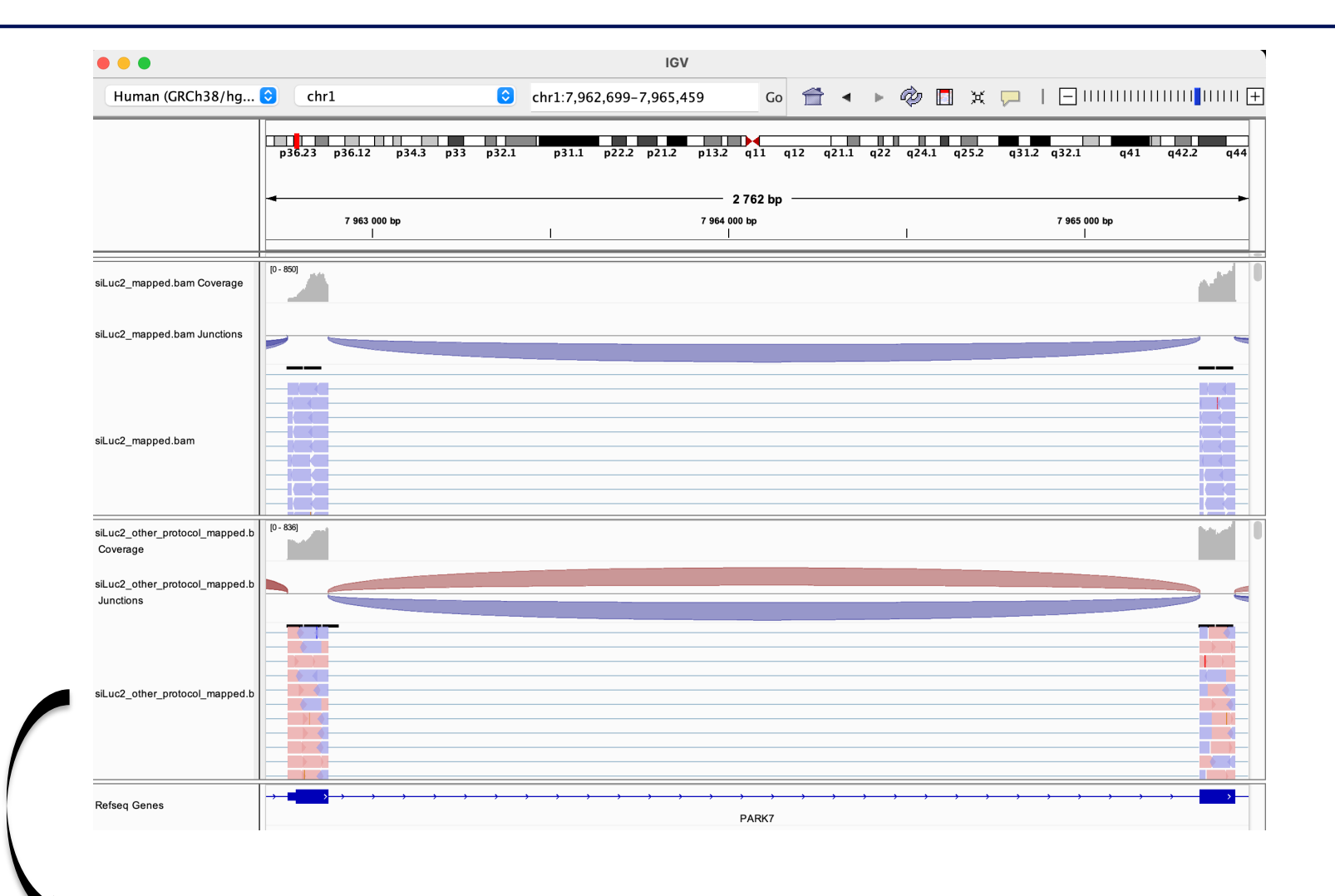

This protocol is not directional (it does not preserve strand information)